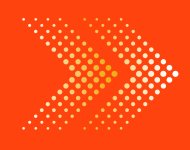

## **MATHS**

## BOOKS - BHARATI [BHAWAN](https://doubtnut.app.link/MVcbJvrhfnb) MATHS (HINDI)

# श्रेणी के यो[गफल](https://doubtnut.app.link/MVcbJvrhfnb) की सीमा के रूप में निश्चित समाकलन

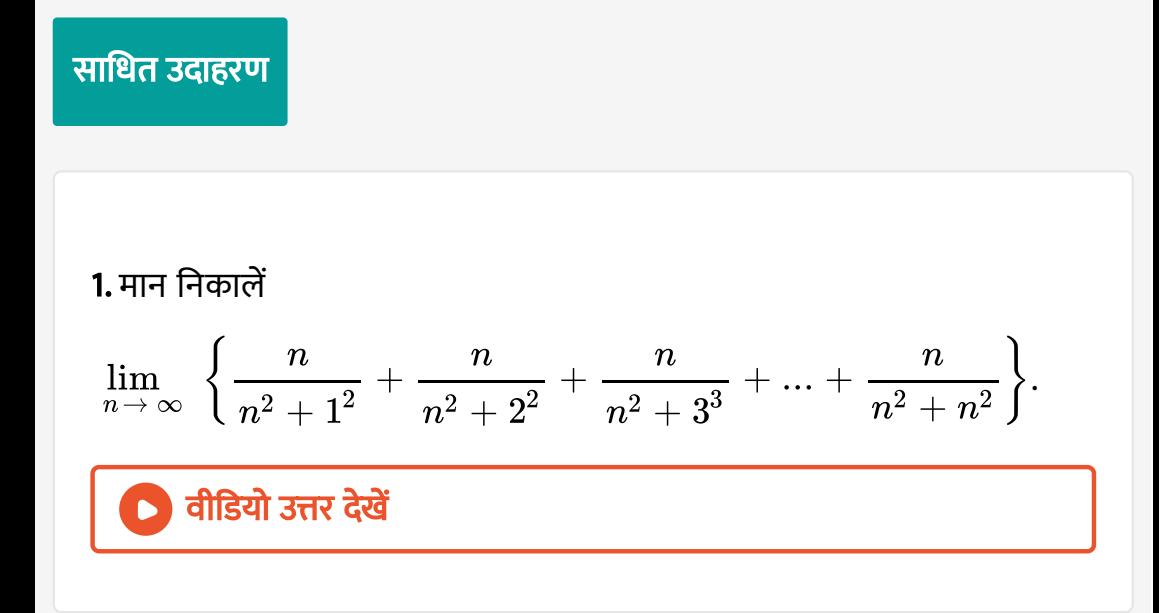

2. मा न नि का लें . वी डि यो उत्तर देखें limn→ <sup>∞</sup> 1 + √2 + √3 + ... + [√n](https://dl.doubtnut.com/l/_PI0lBmHBpYRF) n<sup>3</sup> / <sup>2</sup> 3. मा न नि का लें वी डि यो उत्तर देखें limn→ <sup>∞</sup> n[∑](https://dl.doubtnut.com/l/_qnKZfHVDbUzs)r=1 r 3 r <sup>4</sup> + n<sup>4</sup> 4. मा न नि का लें . वी डि यो उत्तर देखें [lim](https://dl.doubtnut.com/l/_2Nz2XF7LQdnc)n→ <sup>∞</sup> { + + + ... + } n n2 n n<sup>2</sup> + 1 2 n n<sup>2</sup> + 2 2 n n<sup>2</sup> + (n − 1) 2

5. श्रेणी के योग से मान निकालें या प्राथमिक सिद्धांतों से समाकलन करें  
\n
$$
\int_{0}^{1} e^{x} dx.
$$
\n  
\n**6.** श्रेणी के योग की सीमा के रूप में समाकल का मान निकाले
$$
\int_{1}^{3} x^{2} dx.
$$
\n  
\n**6.** श्रेणी के योग की सीमा के रूप में समाकल का मान निकाले
$$
\int_{1}^{3} x^{2} dx.
$$
\n  
\n7. प्राथमिक सिद्धांतों से समाकलन कर  
\n
$$
\int_{0}^{\pi/2} \sin x dx.
$$

1. मान निकले

 $\lim_{n \to \infty} \left\{ \frac{1}{1^3 + n^3} + \frac{2}{2^3 + n^3} + \frac{3}{3^3 + n^3} + \dots + \frac{n}{n^3 + n^3} \right\}$  $\lim_{n \to \infty} \left\{ \frac{1}{1^3 + n^3} + \frac{2}{2^3 + n^3} + \frac{3}{3^3 + n^3} + \dots + \frac{n}{n^3 + n^3} \right\}$  $\lim_{n \to \infty} \left\{ \frac{1}{1^3 + n^3} + \frac{2}{2^3 + n^3} + \frac{3}{3^3 + n^3} + \dots + \frac{n}{n^3 + n^3} \right\}$ 1 2  $1^3 + n^3$  $2^2$  $\overline{2^3+n^3}$ 3 2  $3^3 + n^3$  $n^2$  $n^3 + n^3$ 

वी डि यो उत्तर देखें

2. मान निकले वी डि यो उत्तर देखें  $\lim_{n \to \infty} \left\{ \frac{n}{(n+1)} + \frac{n}{(n+2)^3} + \frac{n}{(n+2)^3} + \dots + \frac{1}{8n} \right\}$  $\lim_{n \to \infty} \left\{ \frac{n}{(n+1)} + \frac{n}{(n+2)^3} + \frac{n}{(n+2)^3} + \dots + \frac{1}{8n} \right\}$  $\lim_{n \to \infty} \left\{ \frac{n}{(n+1)} + \frac{n}{(n+2)^3} + \frac{n}{(n+2)^3} + \dots + \frac{1}{8n} \right\}$  $n^2$  $(n+1)$  $n^2$  $\overline{(n+2)^3}$  $n^2$  $\overline{(n+3)^3}$ 1  $\overline{8n}$ 

3. मान निकले

$$
\lim_{n\to\,\infty} \frac{1}{n} \biggl[ \sin\frac{\pi}{n} + \sin\frac{2\pi}{n} + \sin\frac{3\pi}{n} + ... + \sin\frac{n\pi}{n} \biggr]
$$

वी डि यो उत्तर देखें

4. मान निकले
$$
\frac{e^{1/n} + e^{2/n} + e^{3/n} + \dots + e^{n/n}}{n} \exists \mathfrak{a} \, n \to \infty.
$$
 **0 वीडियो उत्तर देखें**  
5. मान निकले
$$
\lim_{n \to \infty} \sum_{n=0}^{n} \frac{n+r}{n^2 + r^2}.
$$

$$
\lim_{n\to\infty} \,\,\sum_{r=1} \frac{}{n^2+r^2}
$$

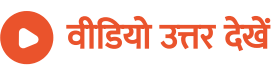

**6.** मान निकले
$$
\lim_{n \to \infty} \left\{ \frac{1}{n} + \frac{1}{\sqrt{n^2 - 1^2}} + \frac{1}{\sqrt{n^2 - 2^2}} + \dots + \frac{1}{\sqrt{n^2 - (n-1)^2}} \right\}
$$

### वी डि यो उत्तर देखें

.

#### 7. श्रेणी के योग से मान निकालें या, प्राथमिक सिद्धांतों से समा[कलन](https://dl.doubtnut.com/l/_dPa9wNF6Qbfj) करें।

$$
\int_0^3 x dx
$$

वी डि यो उत्तर देखें

8. श्रेणी के योग से मान निकालें या, प्राथमिक सिद्धांतों से समा[कलन](https://dl.doubtnut.com/l/_lL6AZQxS0zhg) करें।

$$
\int_0^1 x^2 dx
$$

वीडियो उत्तर देखें

9. श्रेणी के योग से मान निकालें या, प्राथमिक सिद्धांतों से समा[कलन](https://dl.doubtnut.com/l/_tISy2BFkjFFb) करें।

$$
\int_0^1 x^3 dx
$$

वी डि यो उत्तर देखें

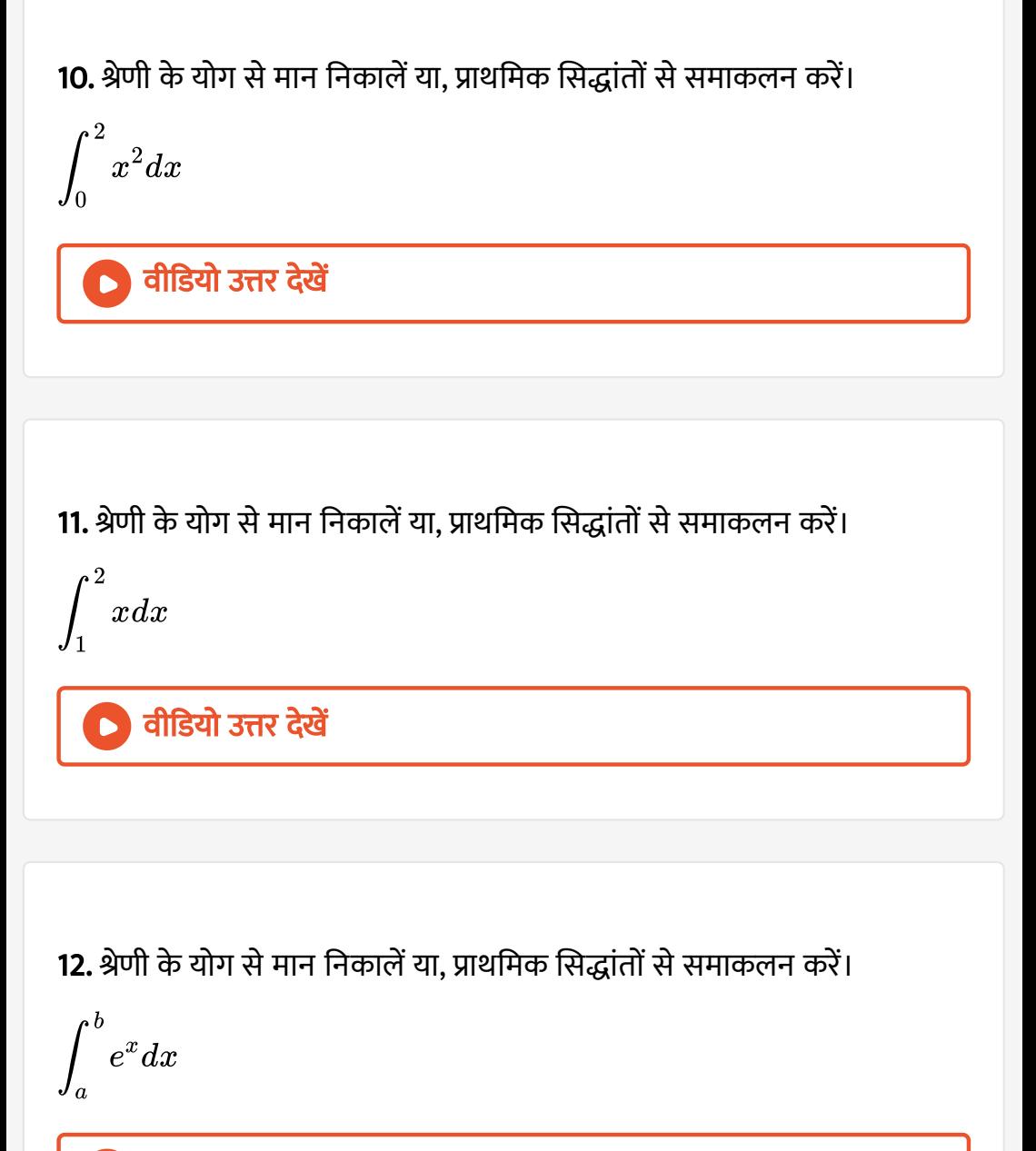

वीडियो उत्तर देखें

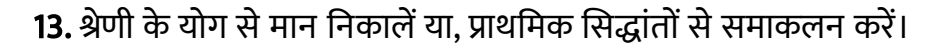

$$
\int_a^b e^{mx}dx
$$

वी डि यो उत्तर देखें

14. श्रेणी के योग से मान निकालें या, प्राथमिक सिद्धांतों से समा[कलन](https://dl.doubtnut.com/l/_aoif3zx7ymvB) करें।

$$
\int_0^1 e^{-x} dx
$$

वीडियो उत्तर देखें

15. श्रेणी के योग से मान निकालें या, प्राथमिक सिद्धांतों से समा[कलन](https://dl.doubtnut.com/l/_IUlxykM8jPI8) करें।

$$
\int_1^2 e^{-x} dx
$$

वीडियो उत्तर देखें

16. श्रेणी के योग से मान निकालें या, प्राथमिक सिद्धांतों से समा[कलन](https://dl.doubtnut.com/l/_bfU3KJW1oi1A) करें।

$$
\int_0^{\pi/2} \cos x dx
$$

वी डि यो उत्तर देखें

17. श्रेणी के योग से मान निकालें या, प्राथमिक सिद्धांतों से समाकलन करें।

$$
\int_0^2\big(x^2+1\big)dx
$$

वीडियो उत्तर देखें

18. श्रेणी के योग से मान निकालें या, प्राथमिक सिद्धांतों से समाकलन करें।

$$
\int_0^4\big(x+e^{2x}\big)dx
$$

वी डि यो उत्तर देखें

19. श्रेणी के योग से मान निकालें या, प्राथमिक सिद्धांतों से समाकलन करें।

$$
\int_1^4 \big(x^2 - x\big) dx
$$

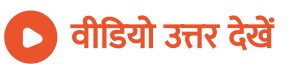